## МИНИСТЕРСТВО НАУКИ И ВЫСШЕГО ОБРАЗОВАНИЯ РОССИЙСКОЙ ФЕДЕРАЦИИ Ивангородский гуманитарно-технический институт (филиал) федерального государственного автономного образовательного учреждения высшего образования «САНКТ-ПЕТЕРБУРГСКИЙ ГОСУДАРСТВЕННЫЙ УНИВЕРСИТЕТ АЭРОКОСМИЧЕСКОГО ПРИБОРОСТРОЕНИЯ»

### (ИФ ГУАП)

Центр среднего профессионального образования

УТВЕРЖДАЮ Директор ИФ ГУАП, к.ю.н.

> Д.В. Ворновских «23» июня 2022 г.

РАБОЧАЯ ПРОГРАММА

## ПРОФЕССИОНАЛЬНОГО МОДУЛЯ

# ПМ.01 «РАЗРАБОТКА МОДУЛЕЙ ПРОГРАММНОГО ОБЕСПЕЧЕНИЯ ДЛЯ КОМПЬЮТЕРНЫХ СИСТЕМ»

для специальности среднего профессионального образования

### 09.02.07 «Информационные системы и программирование»

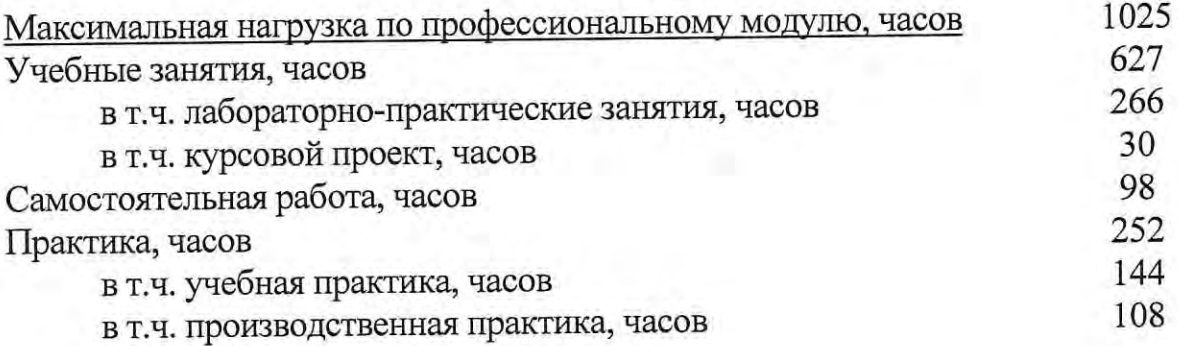

Ивангород, 2022

Рабочая программа профессионального модуля разработана на основе образовательного стандарта по Федерального государственного специальности среднего профессионального образования

Информационные системы и программирование 09.02.07 код наименование специальности (ей)

Разработчики:

Сорокин А.А., старший преподаватель кафедры №2 ИФ ГУАП. (ФИО, должность, уч. степень, звание) Коваленко Р.А., старший преподаватель кафедры №2 ИФ ГУАП. (ФИО, должность, уч. степень, звание)

#### СОГЛАСОВАНО

Генеральный директор ООО "ВЕБ-ГАЛАКТИК"

/ И.В. Остюченко /

# **СОДЕРЖАНИЕ**

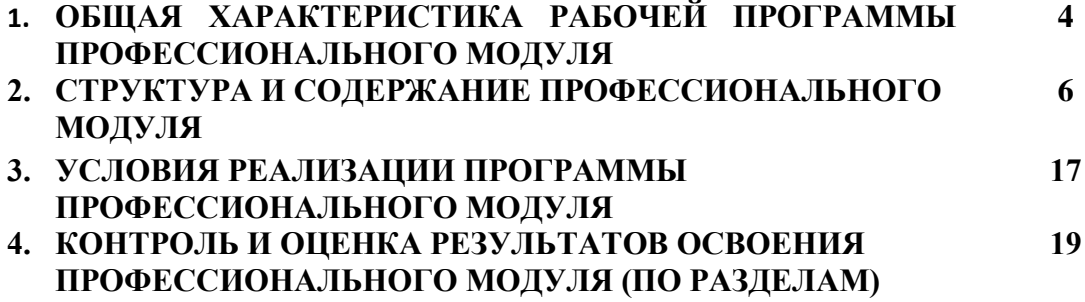

# **1. ОБЩАЯ ХАРАКТЕРИСТИКА РАБОЧЕЙ ПРОГРАММЫ ПРОФЕССИОНАЛЬНОГО МОДУЛЯ**

#### **«ПМ.01. Разработка модулей программного обеспечения для компьютерных систем»**

#### **1.1. Цель и планируемые результаты освоения профессионального модуля**

В результате изучения профессионального модуля студент должен освоить основной вид деятельности Разработка модулей программного обеспечения для компьютерных систем и соответствующие ему профессиональные компетенции, и общие компетенции:

#### 1.1.1. Перечень общих компетенций

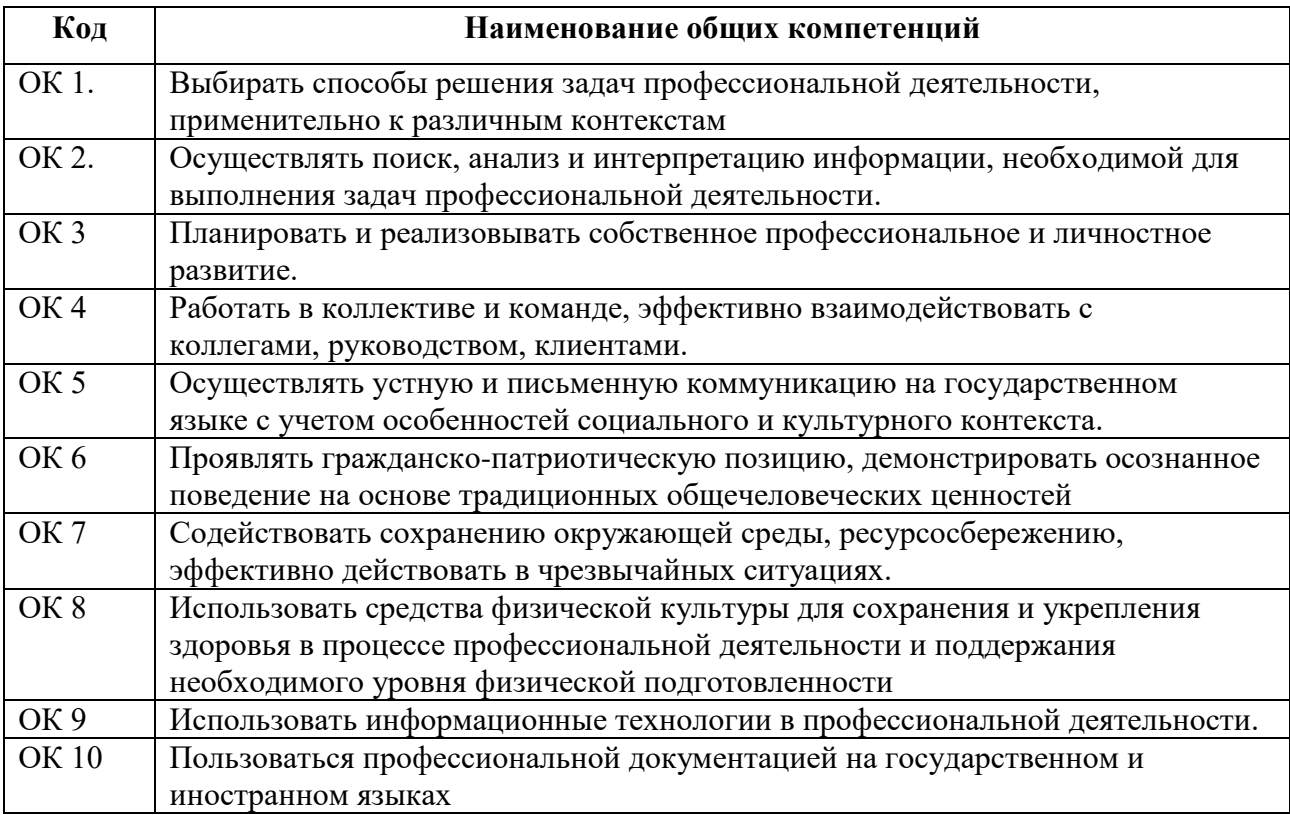

#### 1.1.2. Перечень профессиональных компетенций

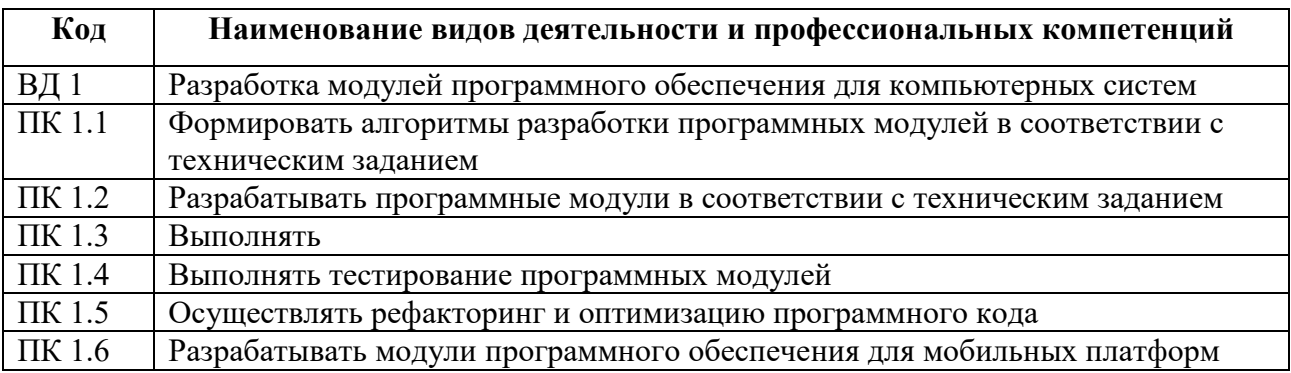

# 1.1.3. В результате освоения профессионального модуля студент должен

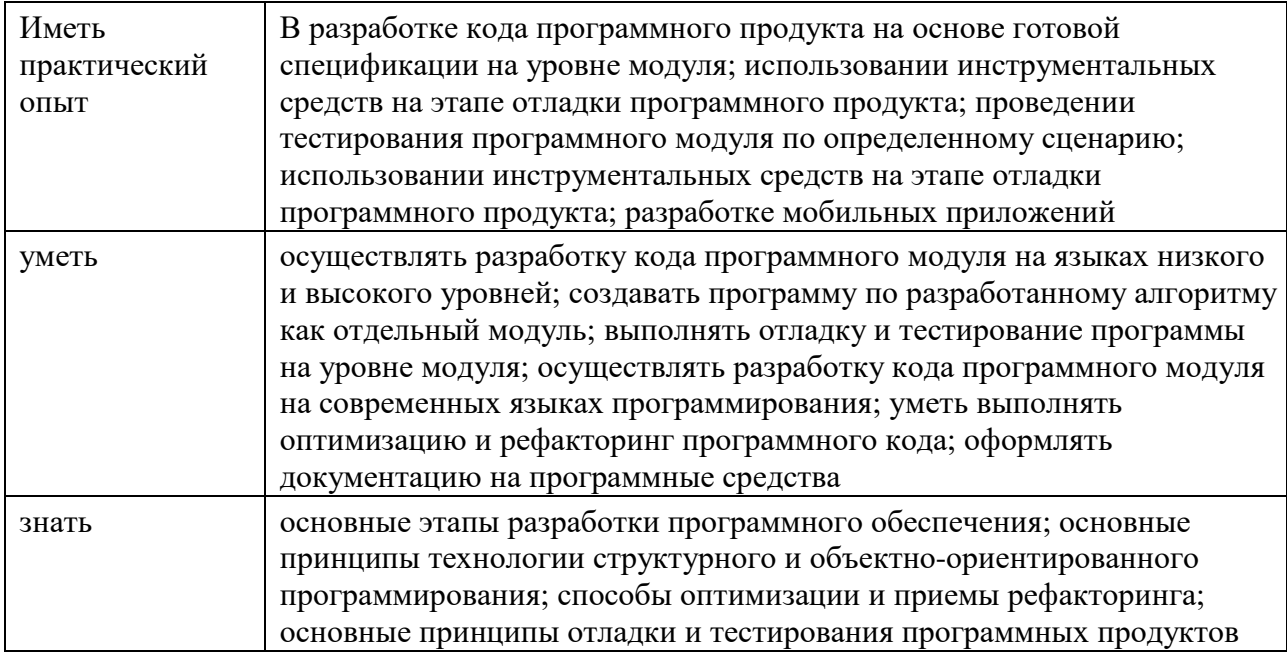

# 1.2. Количество часов, отводимое на освоение профессионального модуля

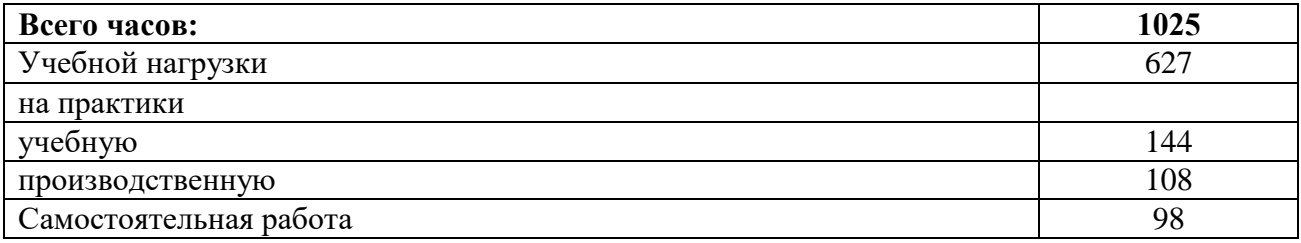

# **2. СТРУКТУРА И СОДЕРЖАНИЕ ПРОФЕССИОНАЛЬНОГО МОДУЛЯ**

# **2.1. Структура профессионального модуля**

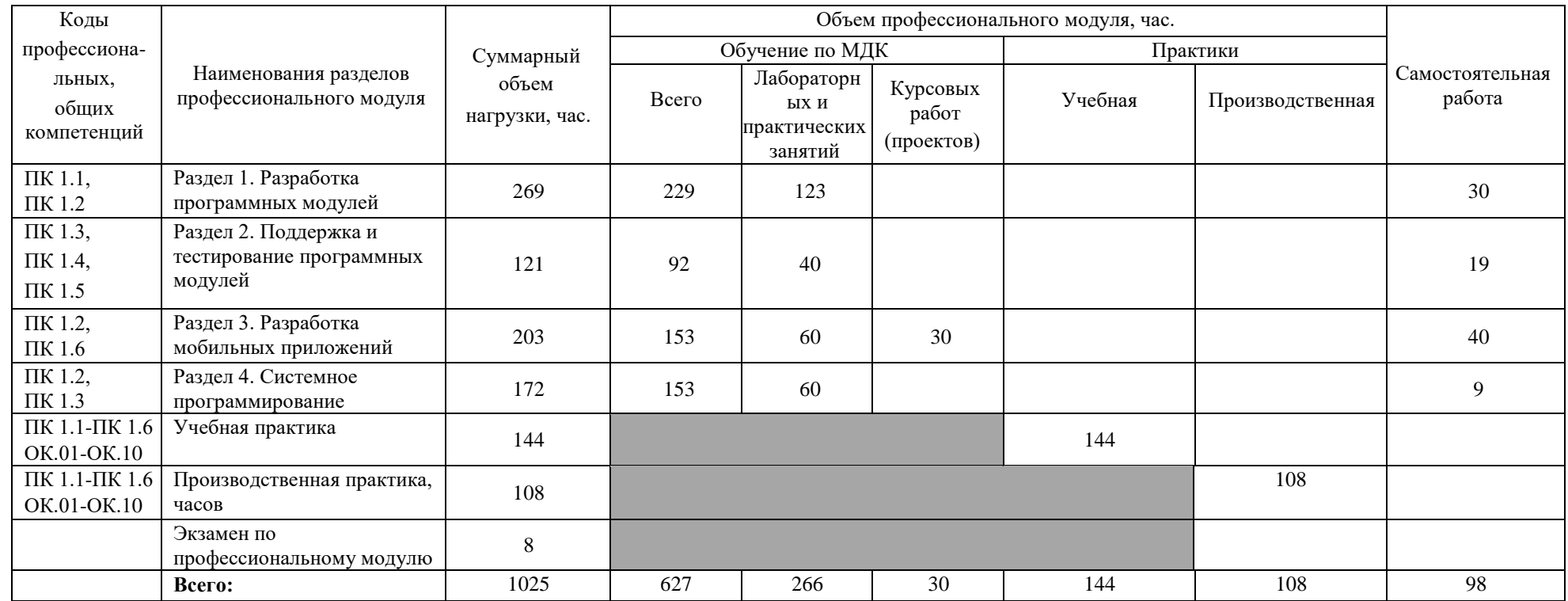

# **2.2. Тематический план и содержание профессионального модуля (ПМ)**

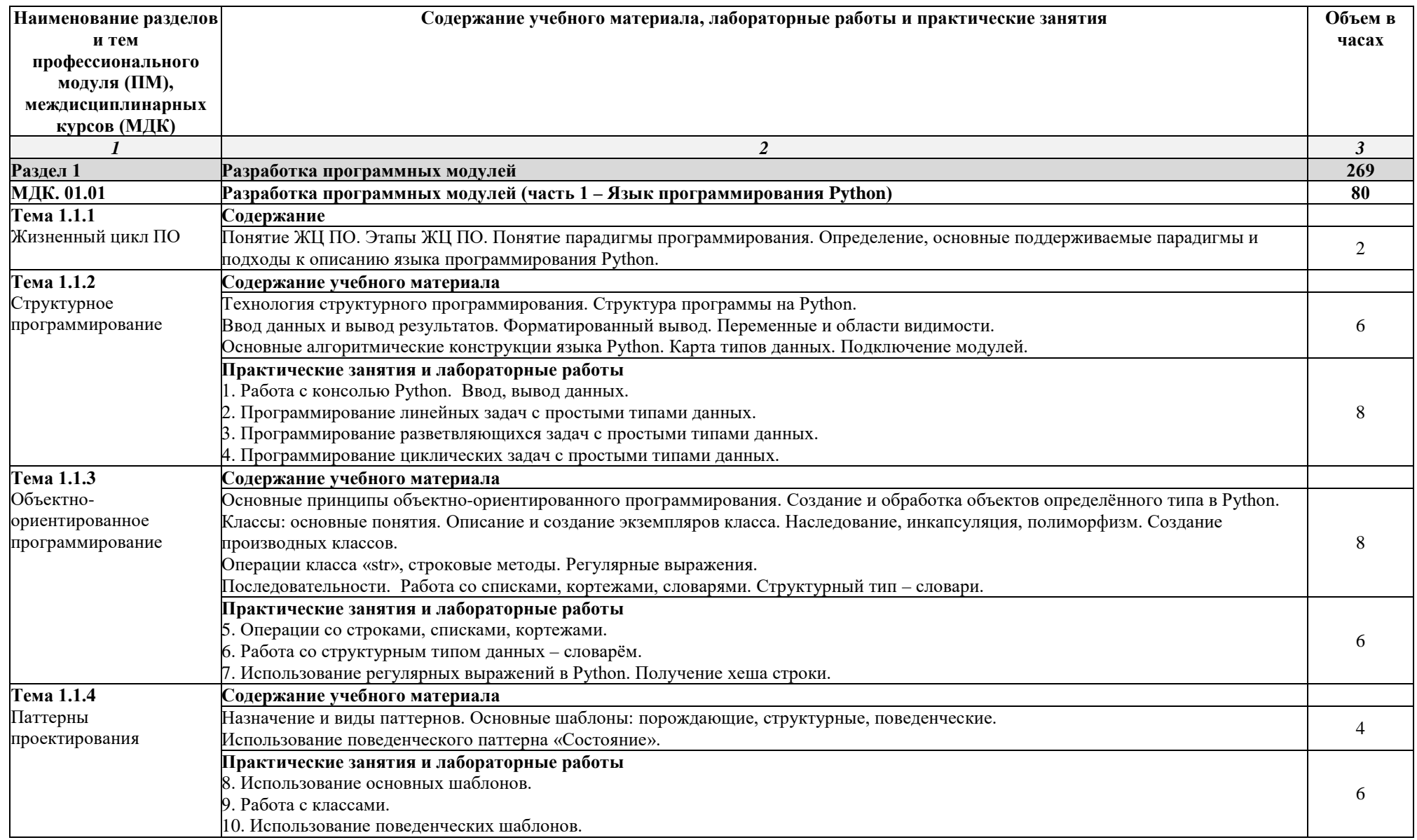

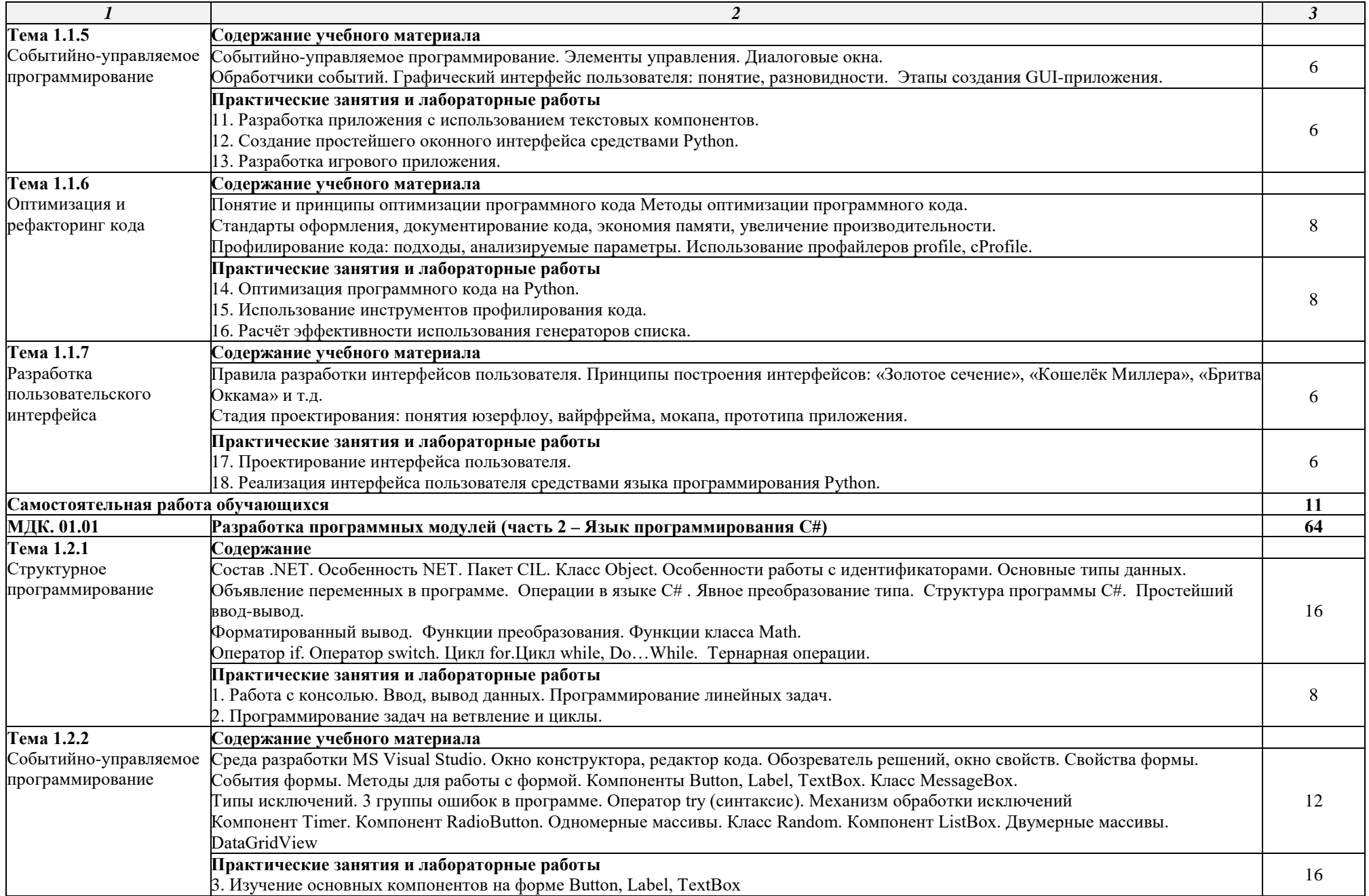

 $\infty$ 

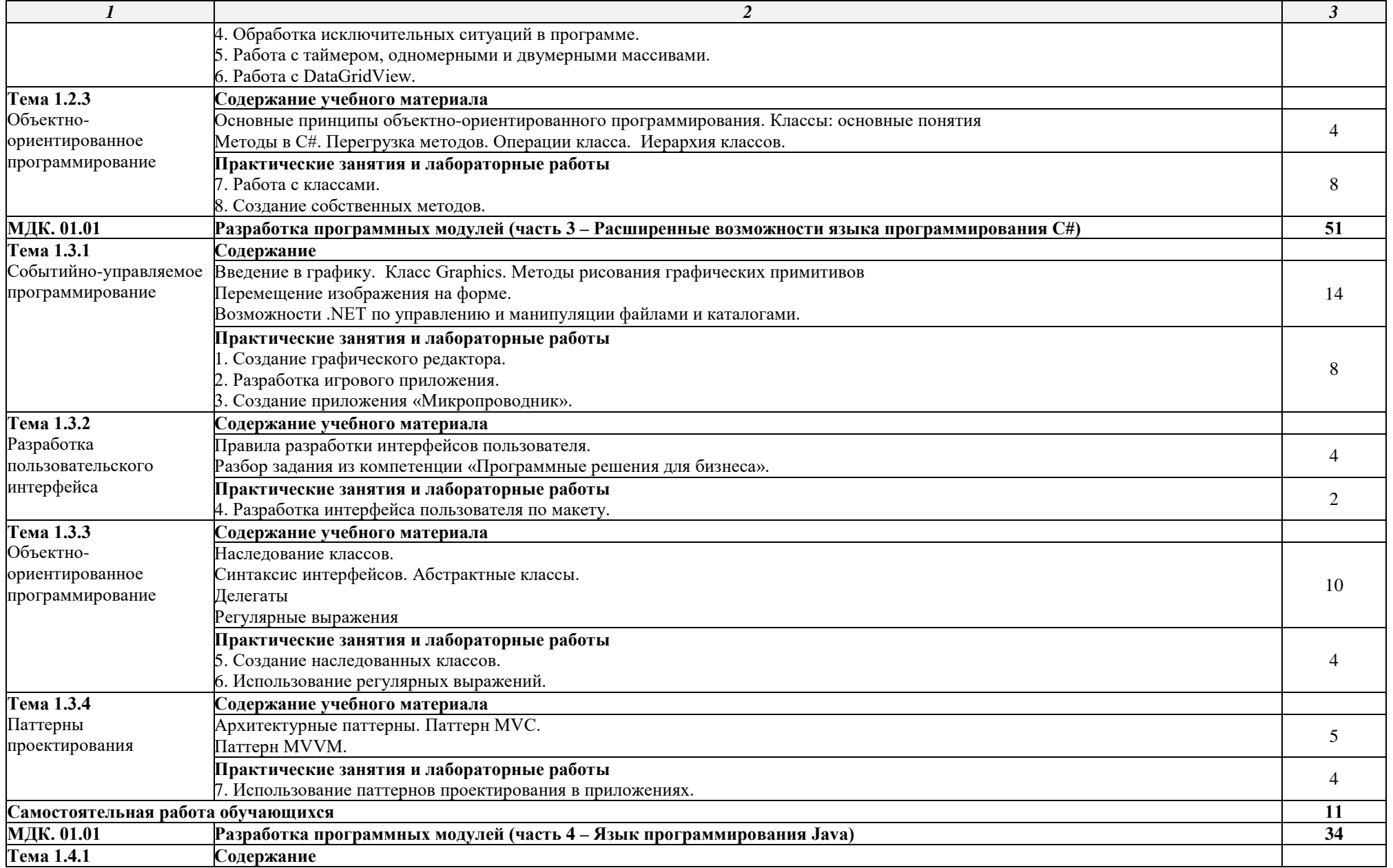

 $\bullet$ 

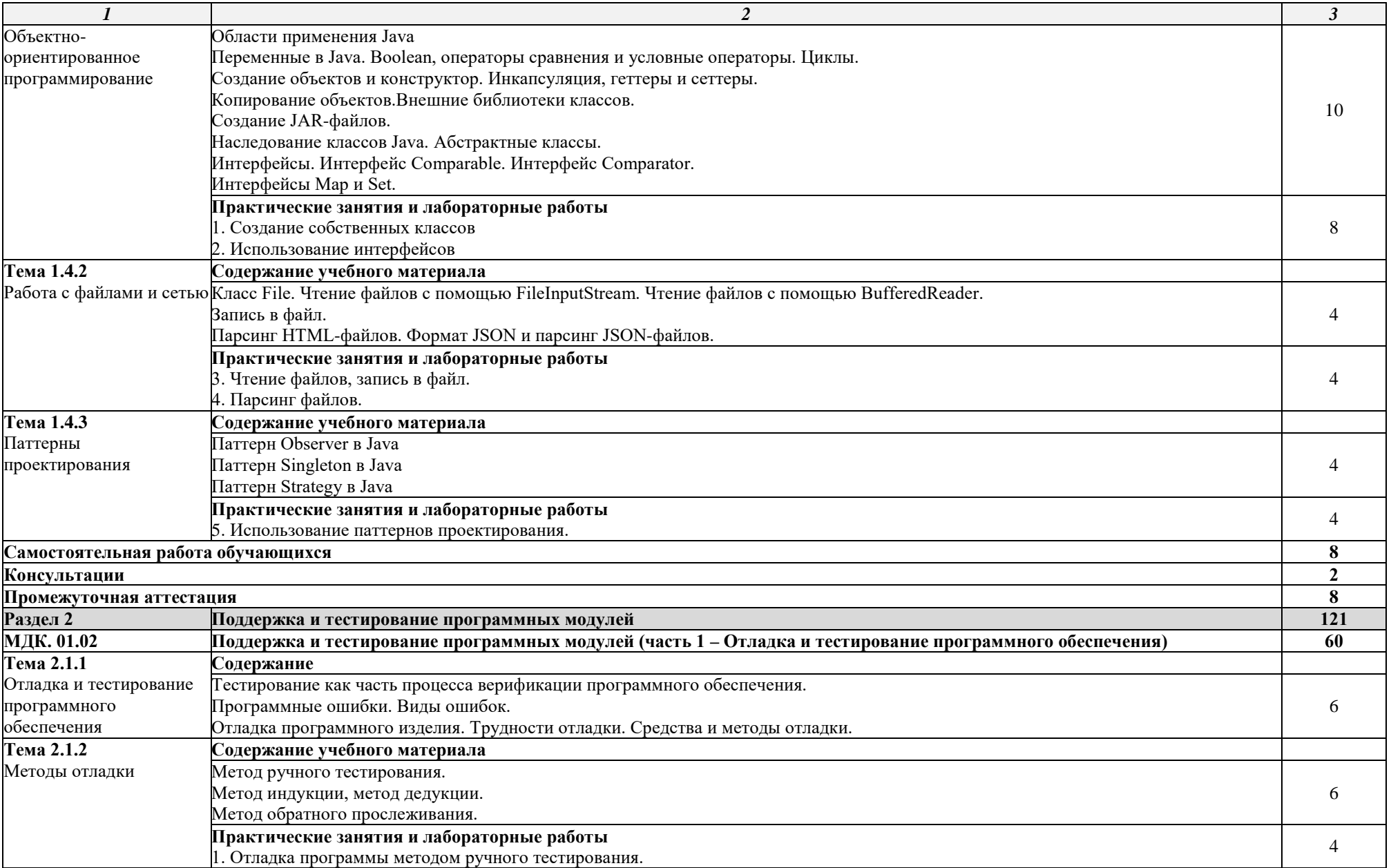

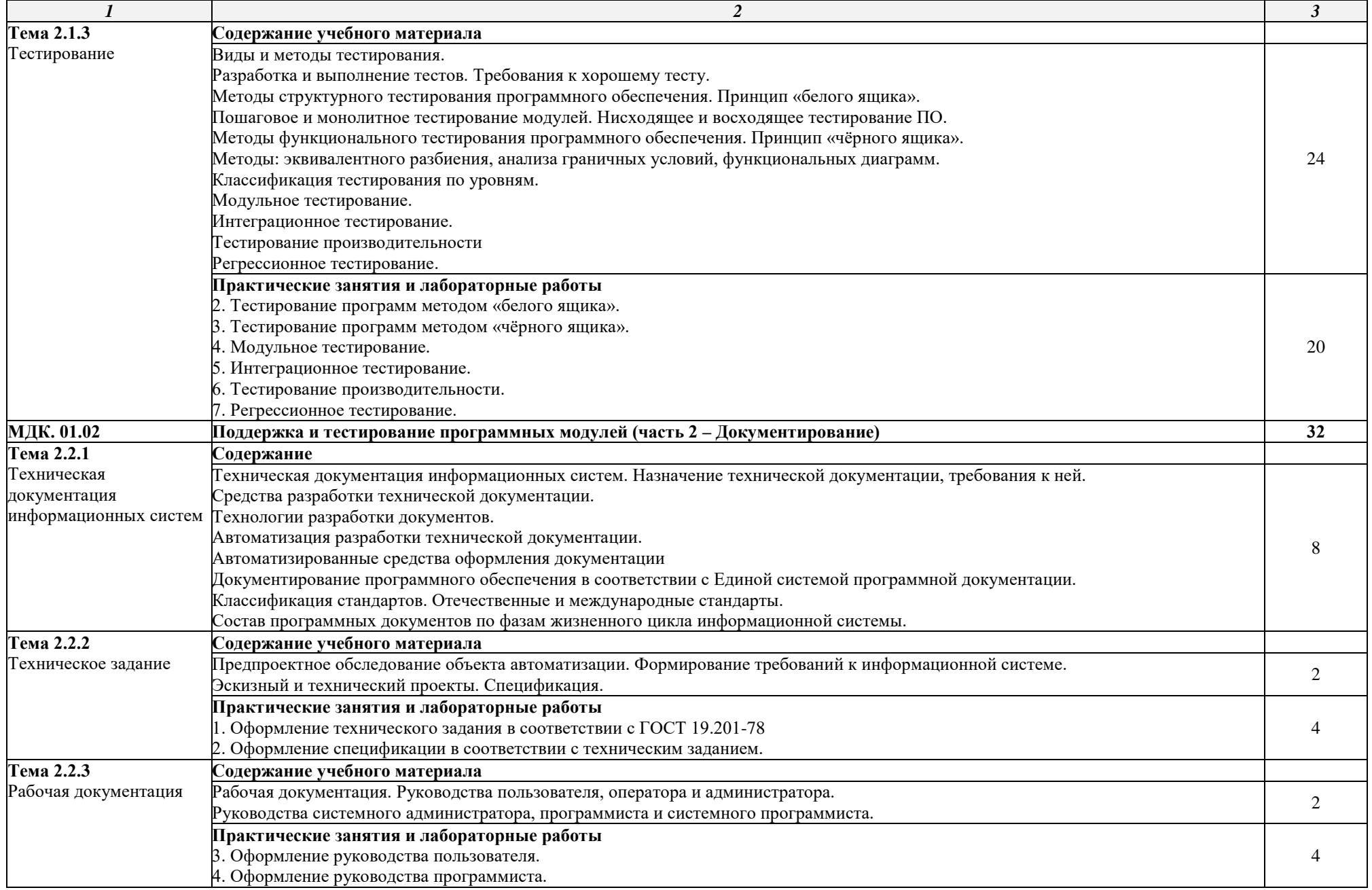

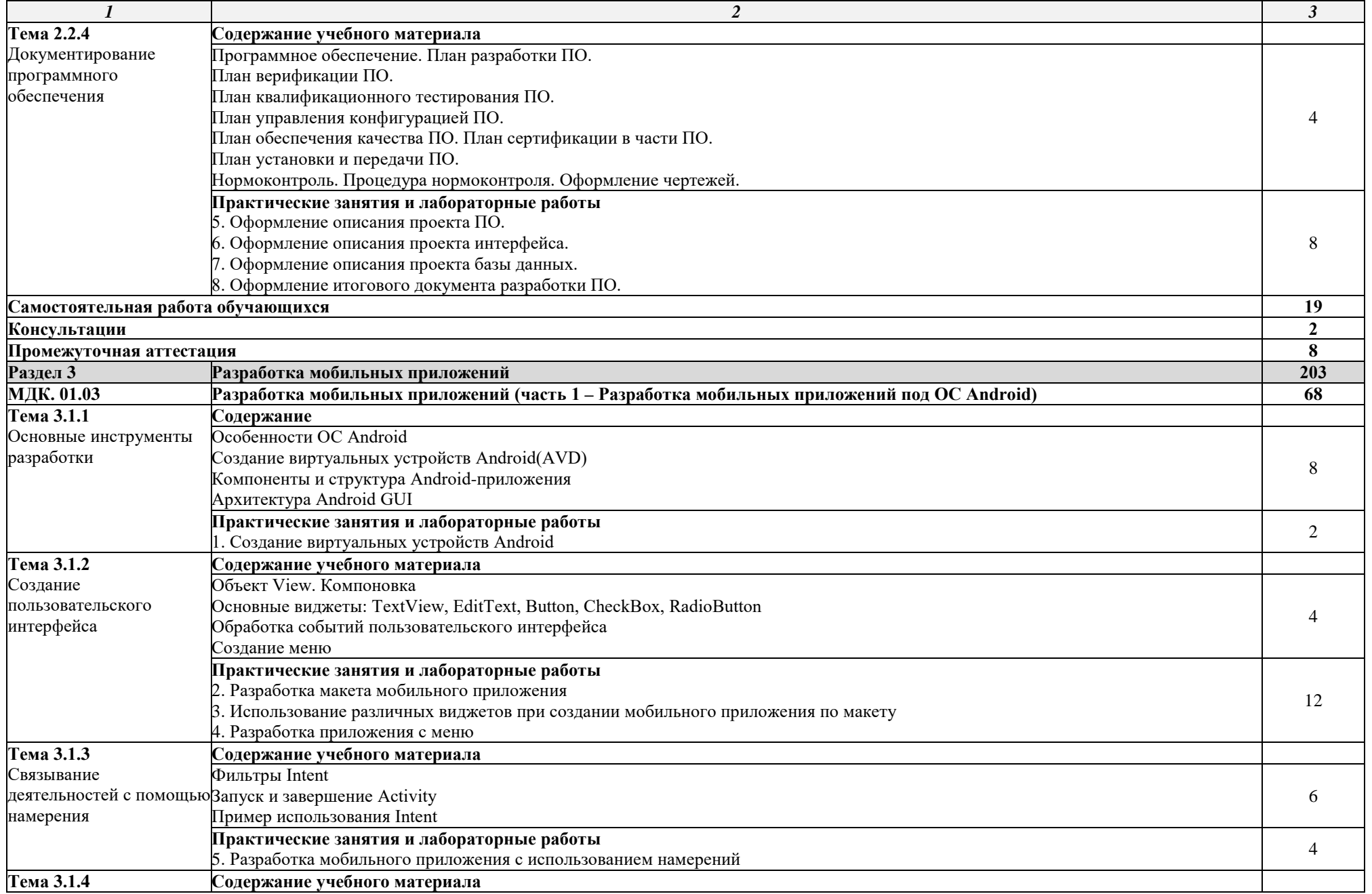

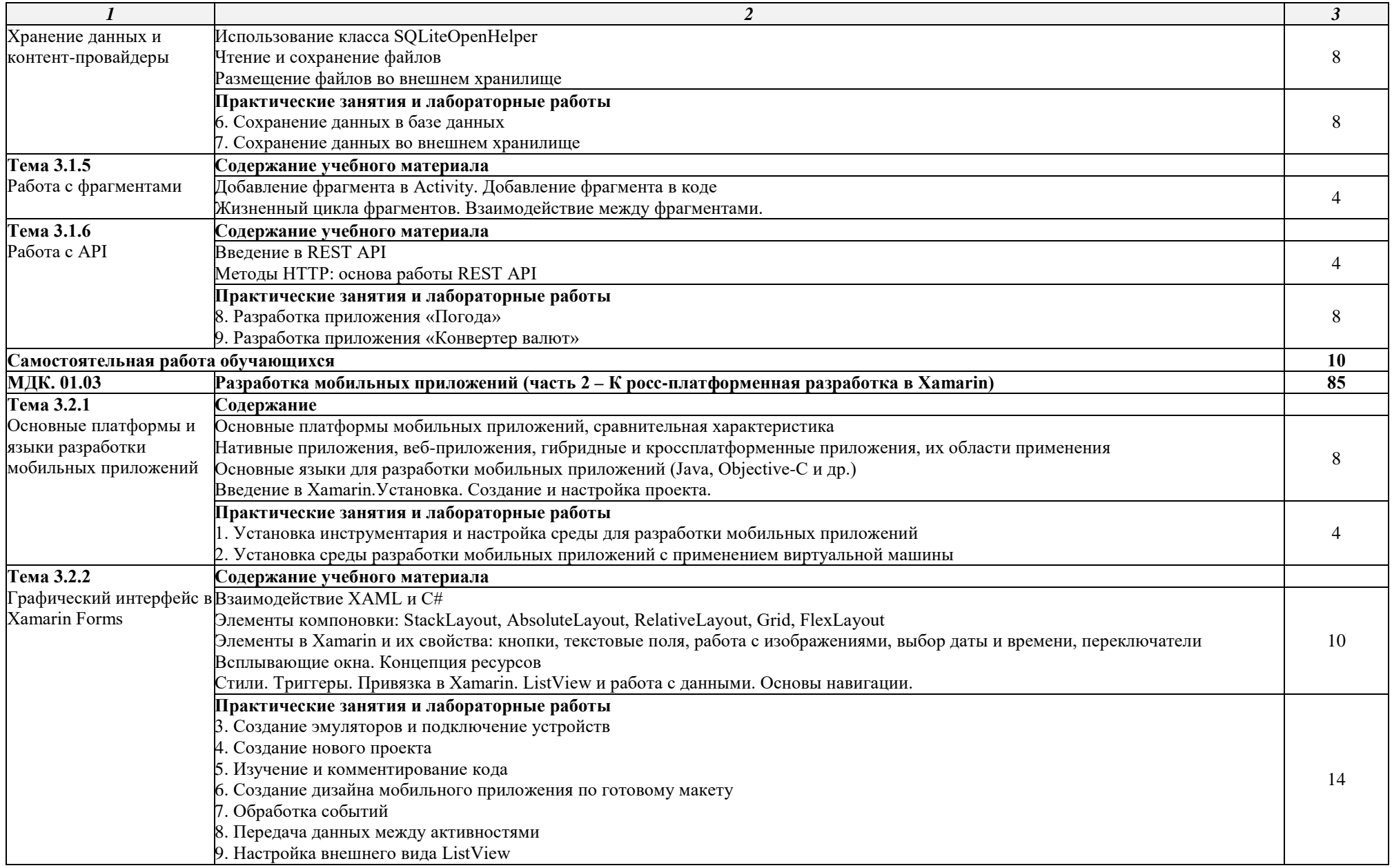

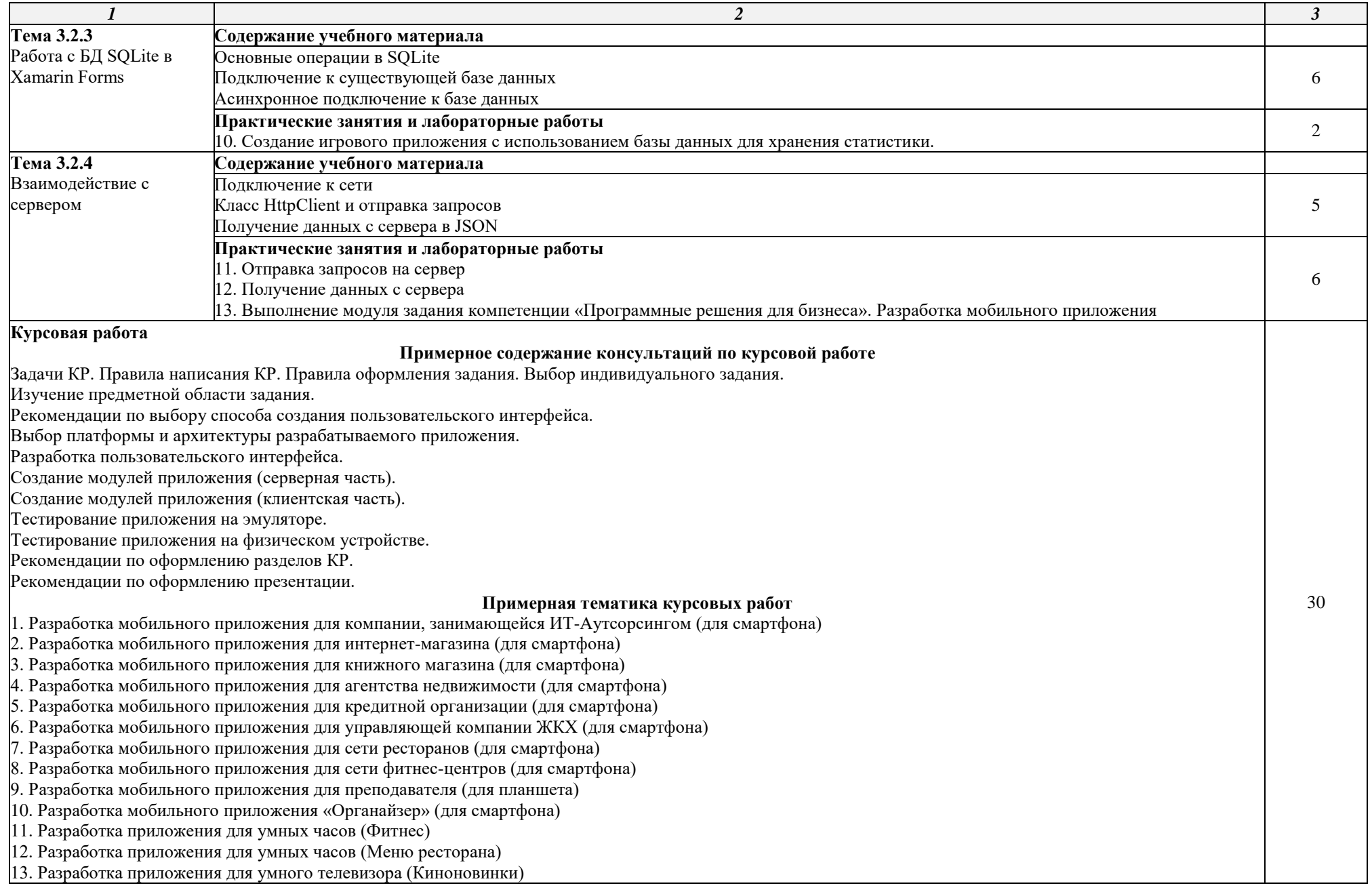

14

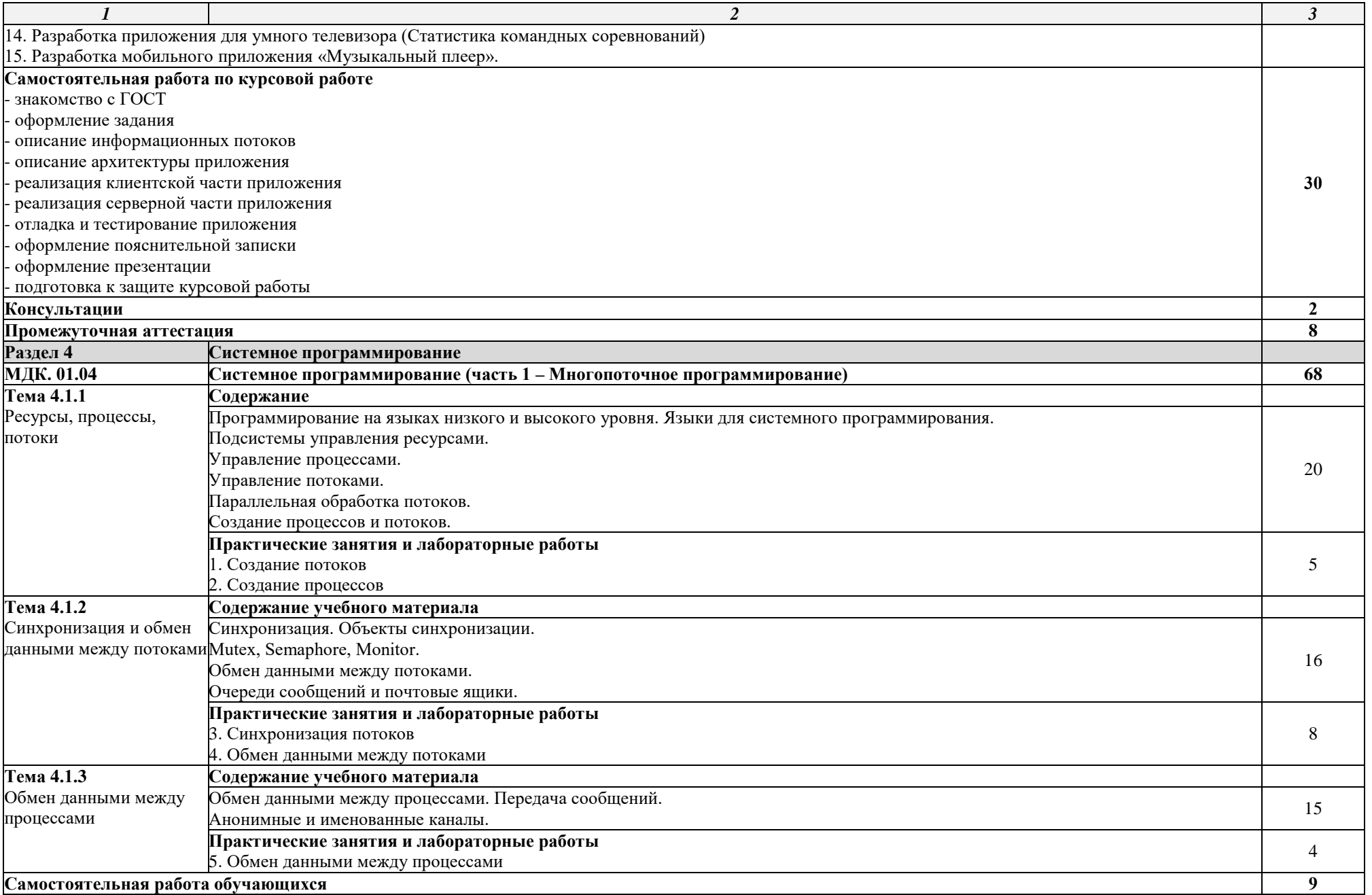

15

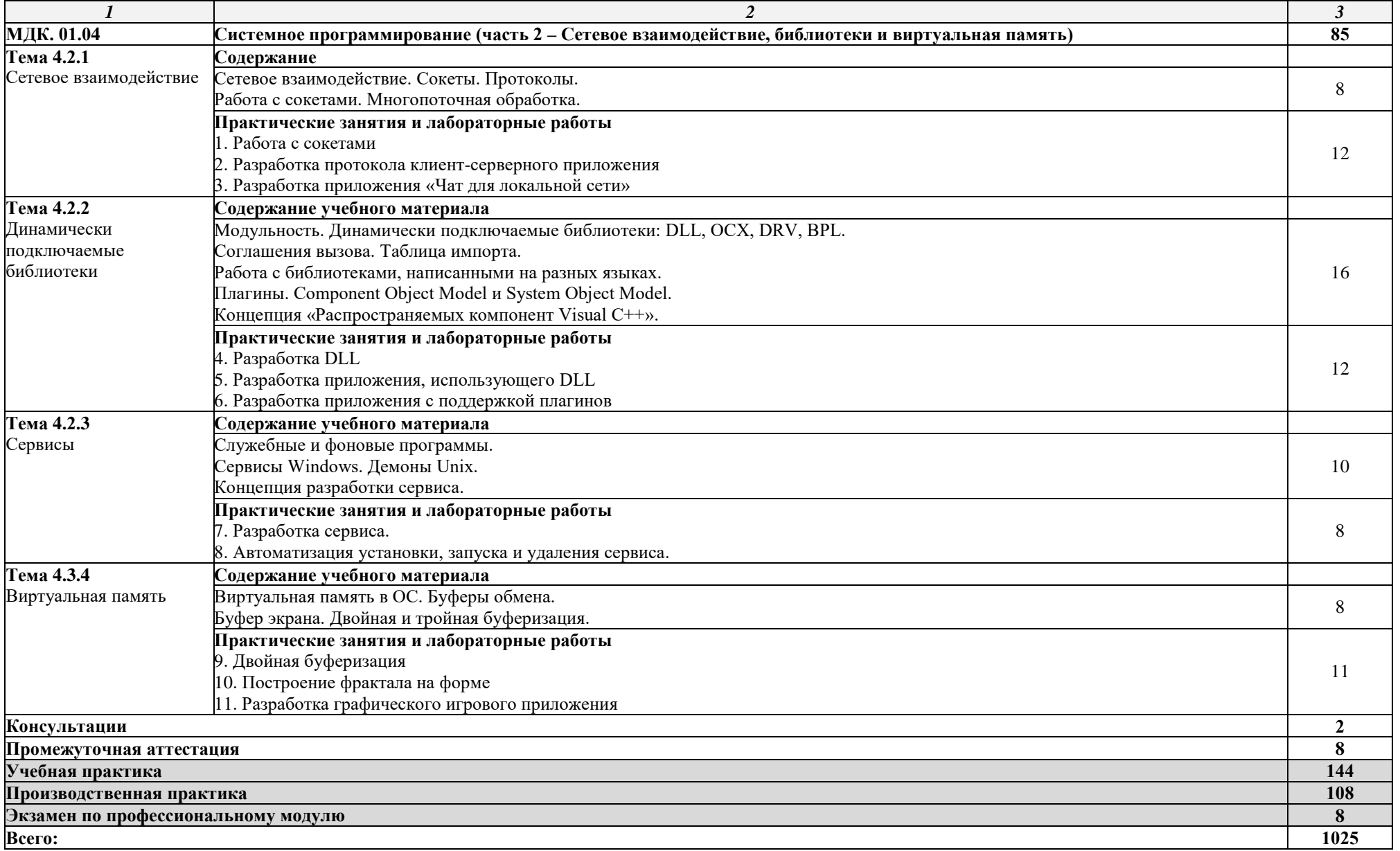

#### **3. УСЛОВИЯ РЕАЛИЗАЦИИ ПРОГРАММЫ ПРОФЕССИОНАЛЬНОГО МОДУЛЯ**

#### **3.1. Материально-техническое обеспечение**

Для реализации программы профессионального модуля предусмотрены следующие специальные помещения: учебные кабинеты и лаборатория Программного обеспечения и сопровождения компьютерных систем.

Оборудование в соответствии с Распоряжением директора ИФ ГУАП №7 от 17.05.2022.

#### **3.2. Информационное обеспечение реализации программы**

Перечень учебных изданий, Интернет-ресурсов, дополнительной литературы

• Основные источники:

1. Подбельский, В. В. Программирование. Базовый курс С# : учебник для среднего профессионального образования / В. В. Подбельский. – Москва : Издательство Юрайт, 2022. – 369 с. – (Профессиональное образование). – ISBN 978-5-534-11467-6. – Текст : электронный // Образовательная платформа Юрайт [сайт]. – URL: https://urait.ru/bcode/475775.

2. Казанский, А. А. Программирование на Visual C# : учебное пособие для среднего профессионального образования / А. А. Казанский. – 2-е изд., перераб. и доп. – Москва : Издательство Юрайт, 2022. – 192 с. – (Профессиональное образование). – ISBN 978-5-534-14130-6. – Текст : электронный // Образовательная платформа Юрайт [сайт]. – URL: https://urait.ru/bcode/491341.

3. Черткова, Е. А. Программная инженерия. Визуальное моделирование программных систем : учебник для среднего профессионального образования / Е. А. Черткова. – 2-е изд., испр. и доп. – Москва : Издательство Юрайт, 2022. – 147 с. – (Профессиональное образование). – ISBN 978-5-534-09823-5. – Текст : электронный // Образовательная платформа Юрайт [сайт]. – URL: https://urait.ru/bcode/493226.

4. Федоров, Д. Ю. Программирование на языке высокого уровня Python : учебное пособие для среднего профессионального образования / Д. Ю. Федоров. – 4-е изд., перераб. и доп. – Москва : Издательство Юрайт, 2023. – 214 с. – (Профессиональное образование). – ISBN 978-5-534-15731-4. – Текст : электронный // Образовательная платформа Юрайт [сайт]. – URL: https://urait.ru/bcode/510042.

5. Гуриков, С. Р. Основы алгоритмизации и программирования на Python : учебное пособие / С.Р. Гуриков. – Москва : ИНФРА-М, 2022. – 343 с. – (Среднее профессиональное образование). - ISBN 978-5-16-016906-4. - Текст : электронный. - URL: https://znanium.com/catalog/product/1356004. – Режим доступа: по подписке.

6. Пономарчук, Ю. В. Программирование на языке Java : учебное пособие / Ю. В. Пономарчук, И. В. Кузнецов. – Хабаровск : ДВГУПС, 2021. – 103 с. – Текст : электронный // Лань: электронно-библиотечная система. – URL: https://e.lanbook.com/book/259451. – Режим доступа: для авториз. пользователей.

7. Соколова, В. В. Разработка мобильных приложений : учебное пособие для среднего профессионального образования / В. В. Соколова. – Москва : Издательство Юрайт, 2022. – 175 с. – (Профессиональное образование). – ISBN 978-5-534-10680-0. – Текст : электронный // Образовательная платформа Юрайт [сайт]. – URL: https://urait.ru/bcode/495527.

8. Логачев, М. С. Информационные системы и программирование. Специалист по информационным системам. Выпускная квалификационная работа : учебник / М.С. Логачёв. – Москва : ИНФРА-М, 2021. – 576 с. – (Среднее профессиональное образование). - ISBN 978-5-16-015919-5. - Текст : электронный. - URL: https://znanium.com/catalog/product/1413307. – Режим доступа: по подписке.

9. Федорова, Г. Н. Разработка, внедрение и адаптация программного обеспечения отраслевой направленности : учебное пособие / Г.Н. Федорова. – Москва : КУРС : ИНФРА-М, 2022. – 336 с. – (Среднее профессиональное образование). - ISBN 978- 5-906818-41-6. - Текст : электронный. - URL: https://znanium.com/catalog/product/1858587. – Режим доступа: по подписке.

• Дополнительные источники:

1. Федорова, Г. Н. Разработка, внедрение и адаптация программного обеспечения отраслевой направленности : учебное пособие / Г.Н. Федорова. — Москва : КУРС : ИНФРА-М, 2022. — 336 с. — (Среднее профессиональное образование). - ISBN 978-5-906818-41-6. - Текст : электронный. - URL: https://znanium.com/catalog/product/1858587. – Режим доступа: по подписке.

2. Белугина, С. В. Разработка программных модулей программного обеспечения для компьютерных систем. Прикладное программирование : учебное пособие для спо / С. В. Белугина. — 3-е изд., стер. — Санкт-Петербург : Лань, 2022. — 312 с. — ISBN 978-5- 8114-9817-8. — Текст : электронный // Лань : электронно-библиотечная система. — URL: https://e.lanbook.com/book/200390. — Режим доступа: для авториз. пользователей.

• Электронные ресурсы:

1. Электронный задачник по программированию. – Текст : электронный / М. Э. Абрамян // Programming Taskbook : [сайт]. – 2022. – URL: http://www.ptaskbook.com/ru/tasks/.

18

### 4. КОНТРОЛЬ И ОЦЕНКА РЕЗУЛЬТАТОВ ОСВОЕНИЯ ПРОФЕССИОНАЛЬНОГО МОДУЛЯ (ПО РАЗДЕЛАМ)

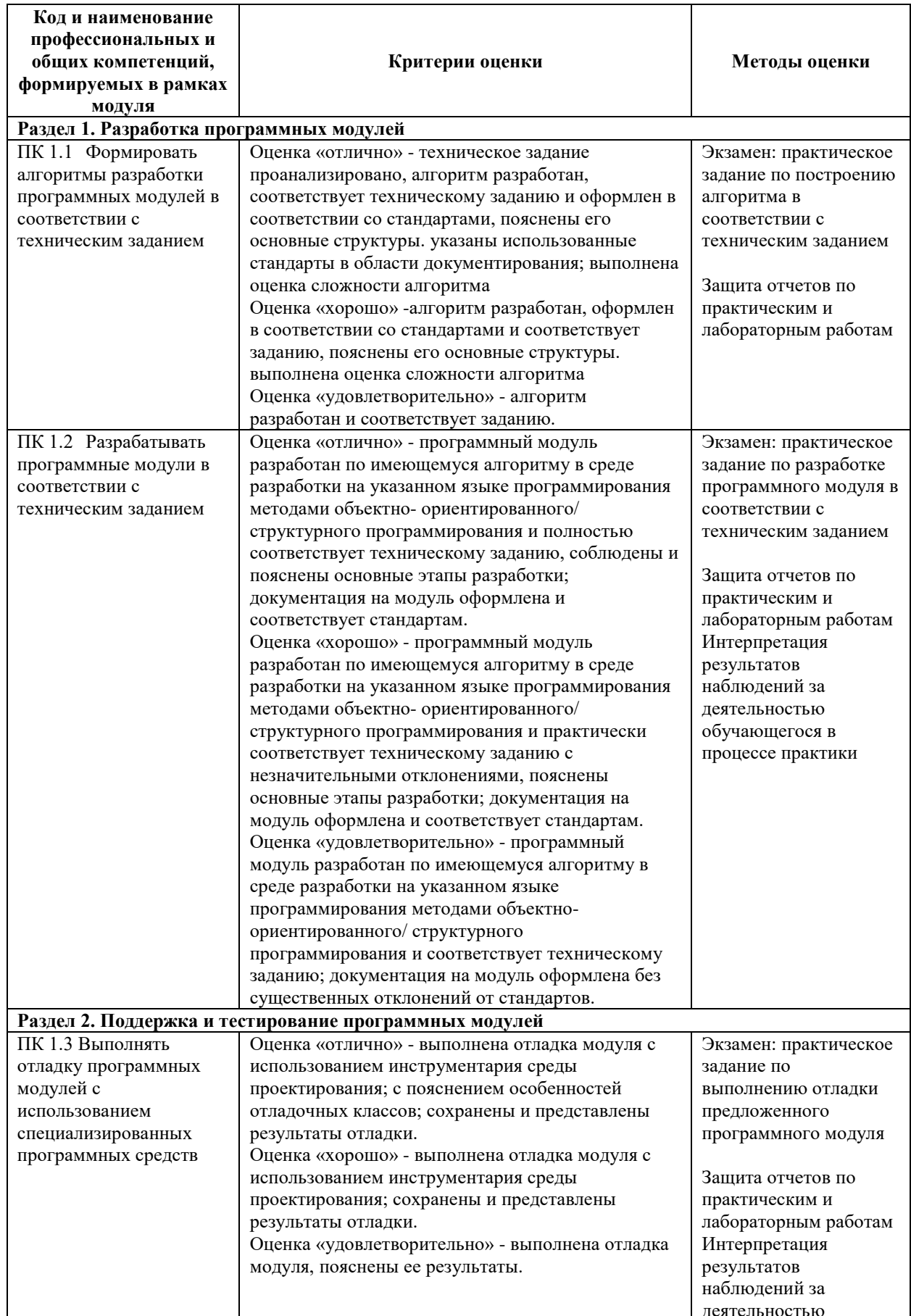

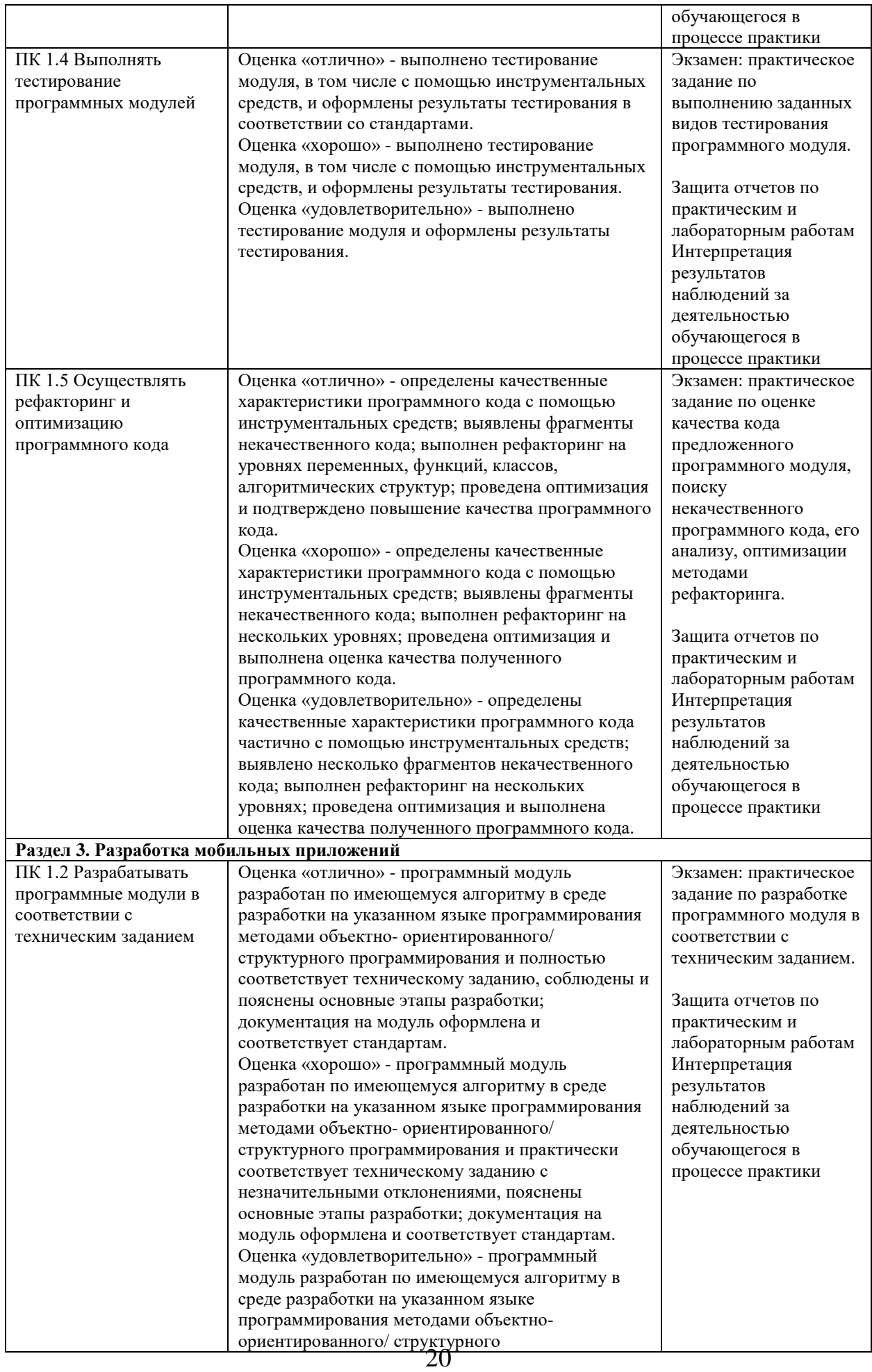

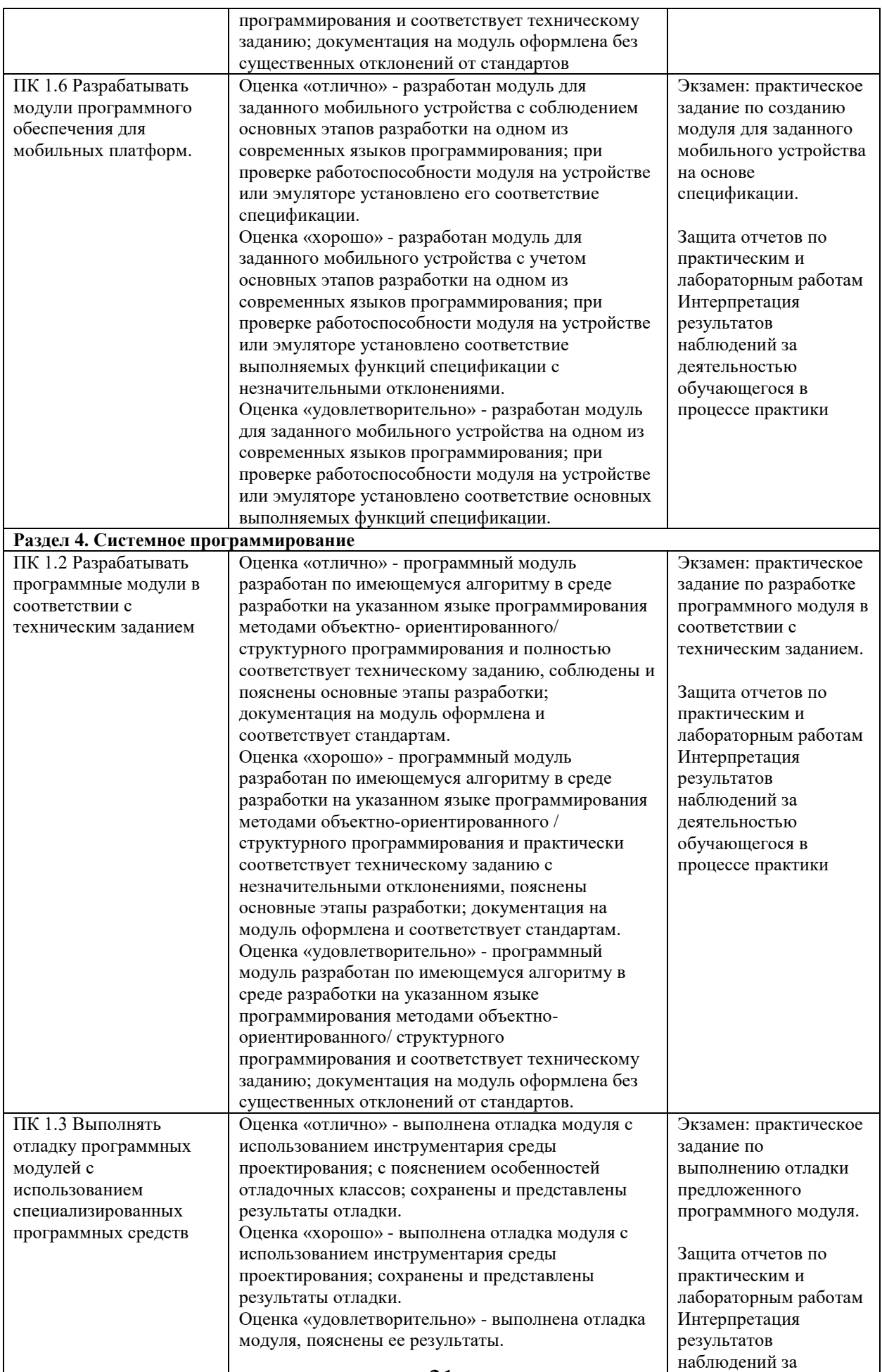

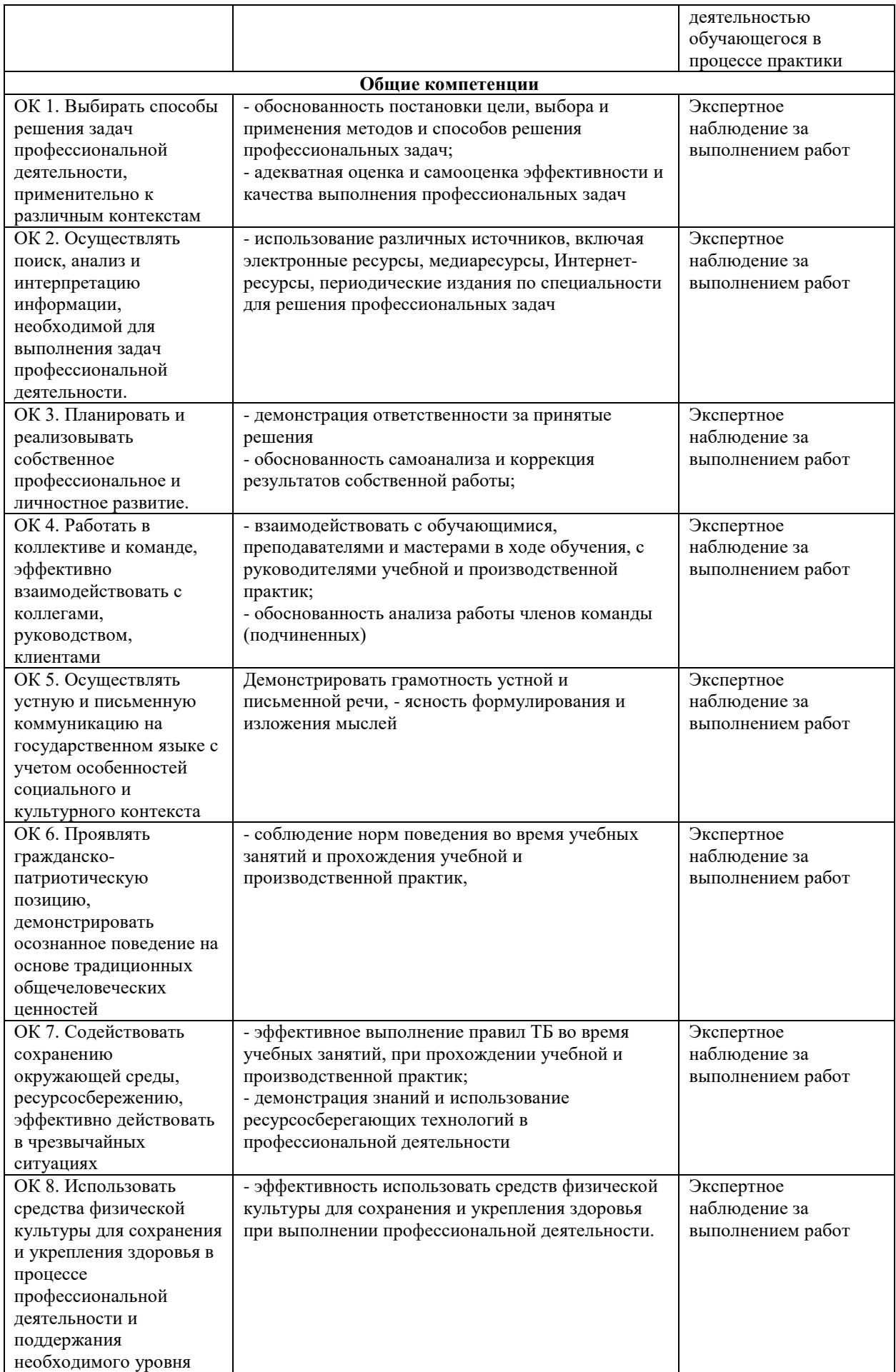

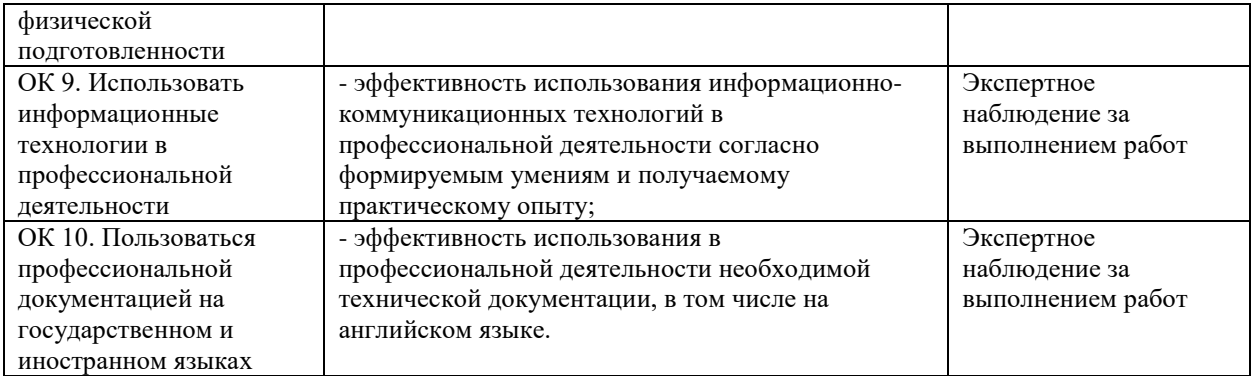